#### Задача 1. Парольная комбинация

Для входа в систему используется пароль, состоящий из трёх двузначных чисел, расположенных следующим образом:

```
XX-XX-XX
```
Известно, что пароль состоит из 3-х неповторяющихся простых чисел. При этом, последняя цифра первого числа равна первой цифре второго числа, а последняя цифра второго числа равна первой цифре третьего числа.

Пример:

 $x1 - 17 - 7y$ 

Задержка между попытками входа в систему равна 1 секунде. За какое минимальное время (в секундах) можно гарантированно получить пароль, если на ввод пароля время не тратится, и количество попыток ввода пароля не ограничено?

### Решение

Для начала необходимо найти все простые числа в диапазоне от 11 до 99 (двузначные числа). Простым является такое число, которое делится только на себя и на 1. Сделать это можно перебором, проверяя, не делится ли проверяемое число на какое-либо от 2-х до самого числа (либо половины числа).

Для ускорения напишем программу, которая выводит на экран все простые числа в указанном диапазоне.

Листинг программы на языке Python.

```
# Функция, определяющая, является ли число простым
# ΠΑΡΑΜΕΤΡ:
# n - проверяемое число
# BO3BPAЩAET:
# True - число n простое
# False - число n непростое
def isprime(n):
    if n == 1:
       return True
    for d in range (2, n//2):
        if n \, % d == 0:
           return False
    return True
# Цикл перебора чисел от 11 до 99
# Для каждого числа вызывается функция isprime()
# Если функция вернула True - число добавляется
# в массив list input
# Счетчик Count считает количество простых чисел
Count = 0list input = []for x in range (11, 100):
    if isprime(x) == True:
        list input.append(x)Count += 1
```
#### www.v-olymp.ru

```
print (list input)
print ("Total:", Count)
```
## Листинг программы на языке С.

```
// Функция, определяющая, является ли число простым
// IAPAMETP:// n - проверяемое число
// BO3BPAЩAET:
// true - число n простое
// false - число n непростое
bool isprime(int n)
\{if (n == 1)return true;
  for (int d = 2; d < n / 2; d++)
       if (n % d == 0)
            return false;
  return true;
\lambdaint main()
\{// Цикл перебора чисел от 11 до 99
// Для каждого числа вызывается функция isprime()
// Если функция вернула true - число добавляется
// в массив
// Счетчик Count считает количество простых чисел
    int Count = 0;
    int list input [100] = \{ 0 \};
    // Формирование массива простых чисел
    for (int x = 11; x < 100; x++)
    \{if (isprime(x) == true)list input [Count] = x;
            Count += 1;\}\}// Вывод на экран
    for (int i = 0; i < Count; i++)
    \left\{ \right.printf("%d ", list input[i]);
    printf("\nTotal: %d\n", Count);
    return 0;
Результат работы программы:
11 13 17 19 23 29 31 37 41 43 47 53 59 61 67 71 73 79 83 89 97
Total: 21
Всего 21 простых чисел в диапазоне от 11 до 99. Теперь необходимо
```
выделить все возможные комбинации, удовлетворяющие условию «последняя цифра первого числа равна первой цифре второго числа, а последняя цифра второго числа равна первой цифре третьего числа».

Сделать это можно перебором всех комбинаций. В цикле перебираем всевозможные числа и проверяем два условия:

- все числа разные;
- последняя цифра первого числа равна первой цифре второго числа, а последняя цифра второго числа равна первой цифре третьего числа.

Если все условия выполнены, то увеличиваем значение счетчика. В результате счетчик будет содержать количество комбинаций, удовлетворяющих заданию. Поскольку задержка между вводом паролей равна 1 секунде, а после ввода последней комбинации задержки нет, то ответ - количество найденных комбинаций минус 1.

Пример программы представлен в листингах ниже.

```
Листинг программы на языке Python.
```

```
# Функция возвращает список всех комбинаций чисел,
# удовлетворяющих заданному условию паролей
# ΠΑΡΑΜΕΤΡ:
#list input - список чисел, из которых будет
                  формироваться комбинация
## BOSBPAWAET:
# list combination - список комбинаций
#из 3-х чисел, удовлетворяющих условию
def combination (list input):
  list combination = []for a in list input:
    for b in list input:
      for c in list input:
        if a := b and b := c and a := c:
          if str(a) [-1] == str(b) [0] and
             str(b) [-1] == str(c) [0]:list combination.append(str(a) +
                    "-" + str(b) + "-" + str(c))return list combination
# Заполнение списка всеми простыми числами
# в заданном диапазоне
list input = []for x in range (11, 100):
    if isprime(x) == True:
        list input.append(x)
# Список, содержащий все комбинации,
# удовлетворяющие заданному условию
result list = combination (list input)
# Вывод всех комбинаций
for i in result list:
   print(i)# Вывод количества комбинаций
print ("Total:", len (result list))
```
#### Листинг программы на языке С.

// Функция выводит на экран все комбинации, // удовлетворяющие условию // ПАРАМЕТРЫ:

```
// list_input - массив чисел, из которых будут
  // строится комбинации
  1/ count - количество чисел в массиве list input
  // ВОЗВРАЩАЕТ:
  // выводит на экран комбинации, удовлетворяющие 
  // условию
  // выводит на экран количество комбинаций
  void combination(int list_input[], int count)
  {
     int last_digit1;
     int first_digit2;
     int last_digit2;
     int first_digit3;
    int total = 0;
     for (int i = 0; i < count; i+1)
          for (int j = 0; j < count; j++)for (int k = 0; k < count; k++)
               {
                    if ( list_input[i] != list_input[j] && 
                         list input[j] != list input[k] &&
                         list input[i] != list input[k] )
                    {
                         // последняя цифра числа
                         last digit1 = list input[i] % 10;// первая цифра числа
                         first digit2 = list input[j] / 10;
                         last \overline{digit2} = list input[j] % 10;
                         first digit3 = list input[k] / 10;
                         if ( last_digit1 == first_digit2 && 
                              last digit2 == first digit3 )
                         {
                              printf("%d-%d-%d\n", 
                                        list input[i],
list input[j],
                                        list input[k]);
                              total++;
                         }
                    }
               }
     // Вывод общего количества комбинаций
    printf("Total: %d\n", total);
  }
```
#### В результате выполнения программы получим следующие данные:

11-13-31, 11-13-37, 11-17-71, 11-17-73, 11-17-79, 11-19-97, 13- 31-11, 13-31-17, 13-31-19, 13-37-71, 13-37-73, 13-37-79, 17-71-11, 17-71-13, 17-71-19, 17-73-31, 17-73-37, 17-79-97, 19-97-71, 19-97- 73, 19-97-79, 23-31-11, 23-31-13, 23-31-17, 23-31-19, 23-37-71, 23-37-73, 23-37-79, 29-97-71, 29-97-73, 29-97-79, 31-11-13, 31-11- 17, 31-11-19, 31-13-37, 31-17-71, 31-17-73, 31-17-79, 31-19-97, 37-71-11, 37-71-13, 37-71-17, 37-71-19, 37-73-31, 37-79-97, 41-11- 13, 41-11-17, 41-11-19, 41-13-31, 41-13-37, 41-17-71, 41-17-73, 41-17-79, 41-19-97, 43-31-11, 43-31-13, 43-31-17, 43-31-19, 43-37- 71, 43-37-73, 43-37-79, 47-71-11, 47-71-13, 47-71-17, 47-71-19, 47-73-31, 47-73-37, 47-79-97, 53-31-11, 53-31-13, 53-31-17, 53-31-

19, 53-37-71, 53-37-73, 53-37-79, 59-97-71, 59-97-73, 59-97-79, 61-11-13, 61-11-17, 61-11-19, 61-13-31, 61-13-37, 61-17-71, 61-17- 73, 61-17-79, 61-19-97, 67-71-11, 67-71-13, 67-71-17, 67-71-19, 67-73-31, 67-73-37, 67-79-97, 71-11-13, 71-11-17, 71-11-19, 71-13- 31, 71-13-37, 71-17-73, 71-17-79, 71-19-97, 73-31-11, 73-31-13, 73-31-17, 73-31-19, 73-37-71, 73-37-79, 79-97-71, 79-97-73, 83-31- 11, 83-31-13, 83-31-17, 83-31-19, 83-37-71, 83-37-73, 83-37-79, 89-97-71, 89-97-73, 89-97-79, 97-71-11, 97-71-13, 97-71-17, 97-71- 19, 97-73-31, 97-73-37

Total: 126

Всего таких комбинаций будет 126, следовательно, максимальное затраченное время будет равно

$$
(126-1) * 1 \text{ cek} = 125 \text{ cek}.
$$

**Ответ:** минимальное время, за которое можно гарантированно получить пароль, равно **125 секунд.**

### **Задача 2. Сетевой трафик**

Был получен фрагмент сетевого трафика пользователя при взаимодействии с игровым сервером. Известно, что сервер работает по протоколу UDP и его порт назначения равен 8229. Структура UDP-дейтаграммы представлена ниже:

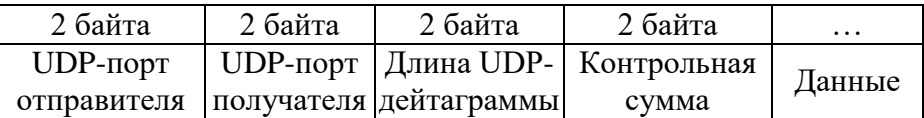

Длина UDP-дейтаграммы включает в себя размер заголовка и размер данных в байтах.

#### Дамп трафика:

0B D7 20 25 00 16 1D DC 47 45 54 20 43 4F 4D 4D 41 4E 44 3A 20 25 20 25 0B D7 00 12 69 AF 53 45 54 20 43 4F 4F 52 44 3A 20 25 0B D7 00 12 25 C0 20 25 28 33 34 2C 35 34 29 00 0B D7 20 25 00 14 2C 8F 43 4F 4D 4D 41 4E 44 20 2D 20 4F 4B

Определите, какие данные *сервер отправил клиенту*.

#### **Решение**

Из условия задачи известно, что взаимодействие происходит между клиентом и сервером. Для адресации используется поле UDP-порт отправителя и UDP-порт получателя (на каждый из них выделяется по 2 байта). При этом, если порт сервера равен 8229, то в дейтаграммах, отправленных клиентом, поле «UDP-порт получателя» будет равно 8229. В дейтаграммах, отправленных сервером, поле «UDP-порт отправителя» будет равно 8229.

Число  $8229_{10} = 2025_{16}$ .

Анализируя трафик, можно заметить, что 3-й и 4-й байты равны «2025» – это поле «UDP-порт получателя». Значит, первая дейтаграмма отправлена клиентом серверу. Необходимо найти размер этой дейтаграммы (5-6 байты):

$$
0016_{16}=22_{10}.
$$

Следующая дейтаграмма начинается с 23-го байта:

2025 0BD7 0012 69AF …

Как видно, 1-2 байты дейтаграммы равны 20 25 – это поле «UDP-порт отправителя». Это означает, что данная дейтаграмма была отправлена сервером клиенту. Размер данной дейтаграммы:  $0012_{16} = 18_{10}$ .

Вся дейтаграмма выглядит следующим образом:

2025 0BD7 0012 69AF 53 45 54 20 43 4F 4F 52 44 3A Поле данных (10 байт): 53 45 54 20 43 4F 4F 52 44 3A.

В соответствии с ASCII-таблицей, каждому байту соответствует символ. Получаем следующую строку:

### *SET COORD:*

Анализируя дальнейший дамп трафика, можно заметить, что следующая дейтаграмма также начинается с байтов 2025, это означает, что следующая дейтаграмма также отправлена сервером клиенту:

2025 0BD7 0012 25C0 20 25 28 33 34 2C 35 34 29 00

Размер дейтаграммы равен  $0012_{16} = 18_{10}$ .

Поле данных (10 байт): 20 25 28 33 34 2C 35 34 29 00

В соответствии с ASCII-таблицей, каждому байту соответствует символ. Получаем следующую строку:

*\_%(34,54)*

Следующая дейтаграмма:

0BD7 2025 0014 2C8F 43 4F 4D 4D 41 4E 44 20 2D 20 4F 4B Поле «UDP-порт назначения» равно 2025 – эта дейтаграмма отправлена клиентом серверу. Размер дейтаграммы  $0014_{16} = 20_{10}$ .

Больше дейтаграмм в дампе нет.

Таким образом, от сервера клиенту было отправлено две дейтаграммы со следующим содержимым:

*SET COORD:\_%(34,54)*

**Ответ: SET COORD:\_%(34,54).**

### **Задача 3. Шифрование**

В системе используется следующий алгоритм шифрования текстовых сообщений: значение каждого следующего байта циклически сдвигается побитно влево *N* раз, где *N* – значение предыдущего зашифрованного байта. Первый байт сообщения не шифруется.

Расшифруйте предоставленный зашифрованный фрагмент текста: 53 2B 73 23 01 C2 D5 8E 1A 80 72 95 2E 5D AC 37 3A

### **Решение**

Приведенный в задании алгоритм подразумевает, что первый байт не шифруется – 53<sup>16</sup> = 8310, что соответствует символу '*S'*.

Следующий символ был зашифрован путем циклического сдвига влево 83 раза. Стоит отметить, что если значение байта циклически сдвинуть влево 8 раз, получится исходное значение байта. Таким образом, сдвиг влево 83 раза равен сдвигу влево 3 раза (83 %  $8 = 3$ , где % – остаток от деления).

Для того, чтобы получить исходное значение байта, сдвинутого влево 3 раза, необходимо его еще сдвинуть влево  $8 - 3 = 5$  раз (см. таблицу).

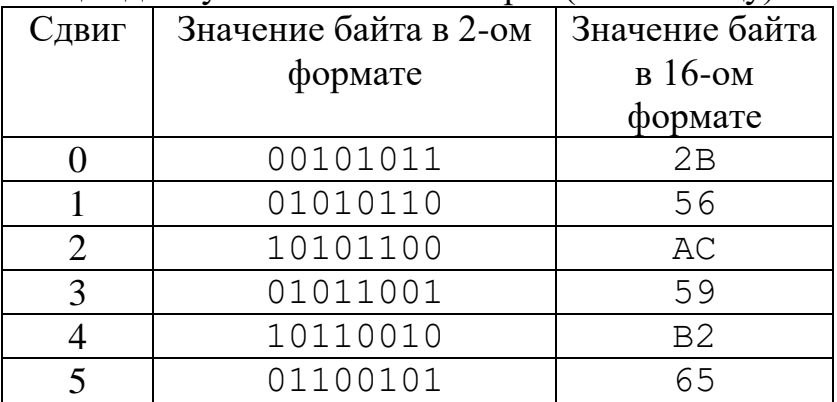

Сверившись с ASCII-таблицей, коду 65<sup>16</sup> соответствует символ '*e*'.

Следующий бай т был сдвинут влево  $2B_{16} = 43_{10}$  раз, что эквивалентно сдвигу влево 3 раза (43 %  $8 = 3$ ).

Чтобы восстановить значение байта, необходимо сдвинуть его влево 5 раз.

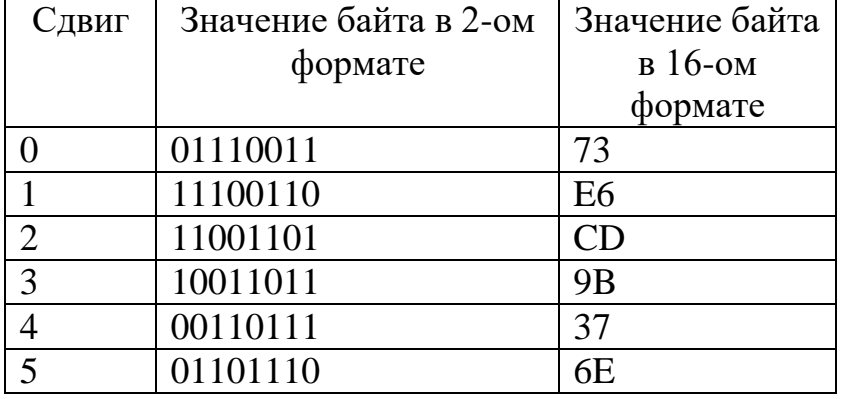

Сверившись с ASCII-таблицей, коду 6E<sup>16</sup> соответствует символ '*n*'.

Для ускорения процесса расшифрования можно написать программу. Листинги программы представлены ниже.

Листинг программы на языке Python.

```
# Функция циклического сдвига влево
# ПАРАМЕТРЫ:
# s - число (байт)
# n - сколько раз сдвигать число s
# РЕЗУЛЬТАТ:
# res - циклически сдвинутое влево число s n раз
def shift(s, n):
   res = int(s) for i in range(0, n):
        t = res
```

```
# сдвиг влево на 1 бит
           res = (t \ll 1) \& 0xFF# на место младшего бита записываем старший,
           # который был до сдвига
           res = res | (t > > 7)return res
  # Функция расшифрования массива чисел
  # ΠΑΡΑΜΕΤΡ:
       cmass - массив чисел
  \pm# BO3BPAЩAET:
  #расшифрованную строку
  def decipher (cmass):
      # Результирующий текст
      t \rightarrow x + 2# Копируем первый символ без изменений
      text += chr(cmass[0])
      # Цикл по оставшимся числам
      for i in range(1, len(cmass)):
           # Сдвигаем очередной символ столько раз,
           # чтобы суммарный сдвиг с учетом шифрования
           # был кратен 8
          n = 8 - (cmass[i-1] \text{ % } 8)s = shift(mass[i], n)# s преобразуем в символ
           # и добавляем в конец строки результата
           text += chr(s)
      return text
  mass = [0x53, 0x2B, 0x73, 0x23, 0x01, 0xC2, 0xD5, 0x8E, 0x1A, 0x80,0x72, 0x95, 0x2E, 0x5D, 0xAC, 0x37, 0x3A]
  text = decipher(maxs)print (text)
```
#### Листинг программы на языке С.

```
// Функция циклического сдвига влево
// IAPAMETPH:// s - число (байт)
// n - сколько раз сдвигать число s
// РЕЗУЛЬТАТ:
// res - циклически сдвинутое влево число s n раз
char shift (unsigned char a, int n)
\{char res = a;
   for (int i = 0; i < n; i++)
         res = a \ll 1;res |= a >> 7;a = res;\mathcal{E}return res;
\left\{ \right.// Функция расшифрования массива чисел
// IAPAMETP:\frac{1}{2}cmass - массив чисел
\frac{1}{2}len - размер массива
// BO3BPAЩAET:
\frac{1}{2}расшифрованную строку
```

```
char* decipher (unsigned char* cmass, int len)
\left\{ \right.int n;
   // выделение памяти
   char* text = new char[len+1];
  // первый элемент без изменений
  text[0] = cmass[0];// цикл по остальным числам из cmass
   for (int i = 1; i < len; i++)
   \left\{ \right.// Сдвигаем очередной символ столько раз,
         // чтобы суммарный сдвиг с учетом шифрования
         // был кратен 8
         n = 8 - (cmass[i-1] \text{ % } 8);text[i] = shift(cmass[i], n);
   // добавляем к text нуль-символ конца строки
  text[len] = ' \ 0';
  return text;
\left\{ \right.
```
При подаче на вход программы последовательности из задания, получится следующий результат:

Send auth request

Данная фраза и есть ответ.

# **OTBET: Send auth request.**

# Задача 4. Стеганография

Аналитику удалось обнаружить папку с графическими изображениями, в которой скрыто осмысленное кодовое слово. Помогите определить кодовое слово, если известно, что для его сокрытия содержимое файлов не менялось.

К задаче прилагается: папка с файлами (1.jpg, 2.jpg, ..., 32.jpg) (см. рисунок).

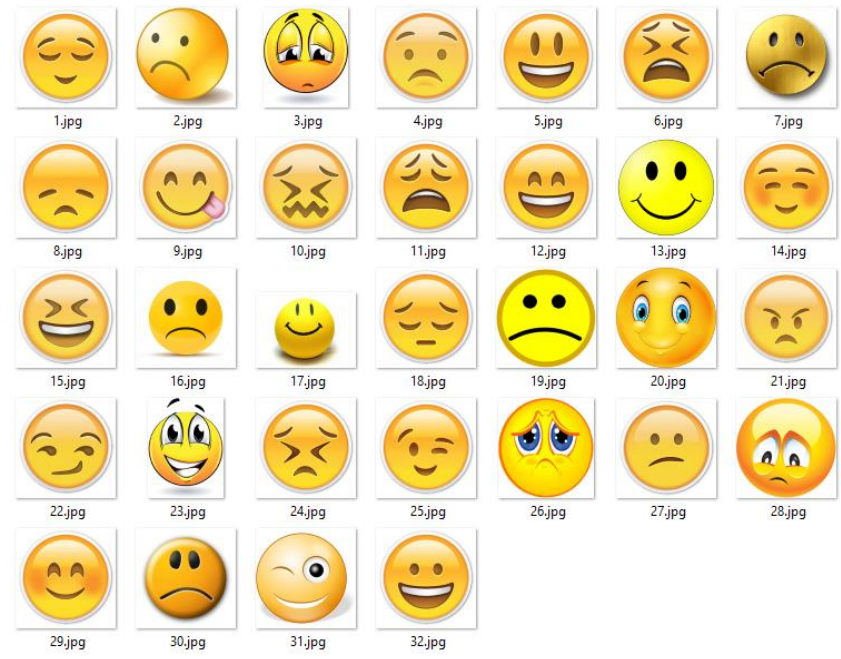

27

Рисунок. Прилагаемые изображения

# **Решение**

Содержимое изображений не изменялось. Следовательно, содержимое файлов детально изучать нецелесообразно.

Все изображения представляют собой различные смайлики. Внимательно просмотрев все изображения, можно заметить, что изображенные смайлики либо грустные, либо веселые. Предположим, что каждая из картинок – бит информации, тогда можно соотнести одну категорию с единицей, а вторую – с нулем.

Всего 32 изображения – получается комбинация из 32-х нулей и единиц (32 бита).

Зная, что в байте 8 бит, а также тот факт, что каждому символу в ASCIIтаблице соответствует 1 байт, можно предположить, что в картинках скрыто 4 символьное сообщение.

Предположим, что грустному смайлику соответствует «0», а веселому – «1». Получается следующая комбинация:

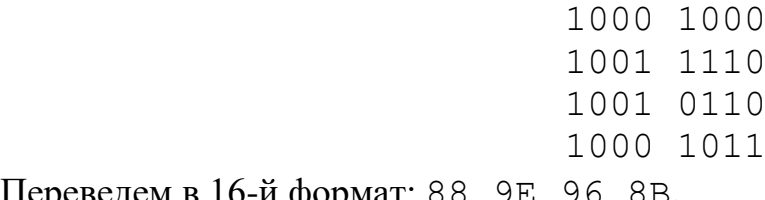

Переведем в 16-й формат: 88 9E 96 8B.

Согласно ASCII-таблице, эти коды не соответствуют ни буквам, ни цифрам. Такое сообщение не несет смысл. Значит, исходное предположение было неверным.

Предположим теперь наоборот: грустному смайлику соответствует «1», а веселому – «0». Получается следующая комбинация:

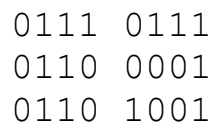

### 0111 0100

Переведем в 16-й формат: 77 61 69 74.

Согласно ASCII-таблице, эти коды соответствуют следующим символам: *wait* – что является осмысленным словом и ответом на задачу.

**Ответ: wait.**

### **Задача 5. Web-сайт**

На компьютере нарушителя было найдено множество архивов, каждый из которых защищён некоторым паролем. Проведённый анализ показал, что только *три* архива содержат полезную информацию: *один* содержит «скрытое сообщение», а *два других* – фрагменты пароля к этому архиву. Остальные архивы пустые и не содержат важной информации.

Всю необходимую информацию для доступа к архивам и секретному сообщению нарушитель спрятал на Web-странице. Определите «скрытое сообщение».

*К задаче прилагается:* 

*1) [папка с содержимым web-страницы,](Материалы%20заданий/Задача%205/web-сайт)*

*2) [папка с архивами](Материалы%20заданий/Задача%205/архивы) (архив1.rar, архив2.rar, … , архив30.rar).* 

### **Решение**

Обращаем внимание, что среди архивов ровно 3 имеют отличные от остальных дату и время модификации: *архив8.rar*, *архив15.rar*, *архив21.rar*.

При анализе содержимого web-страницы обращаем внимание, что при переходе по ссылке «Sign-In»

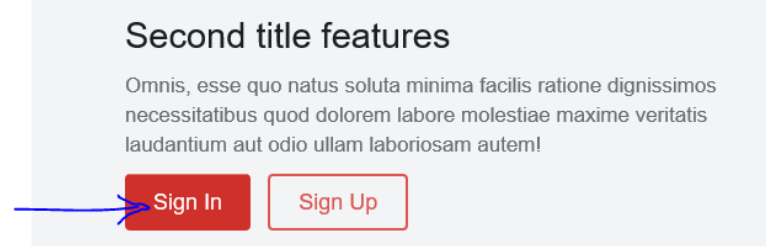

открывается форма, в который поля, обычно предназначенные для ввода логина и пароля, заполнены какой-то полезной информацией.

# Get the first part of the key

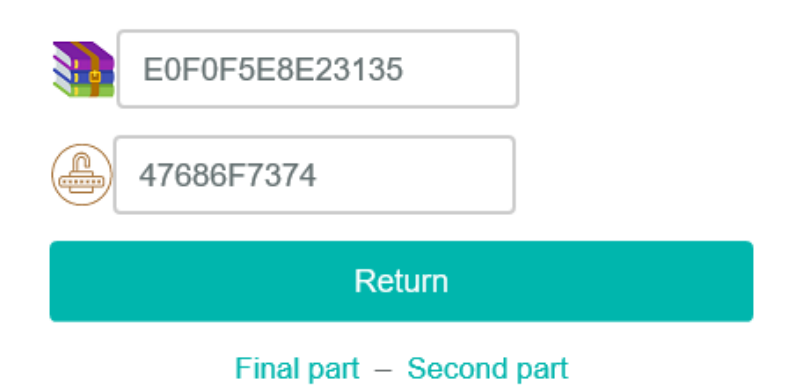

## Перейдя по ссылкам «Second Part», получаем похожую картину:

Get the second part of the key

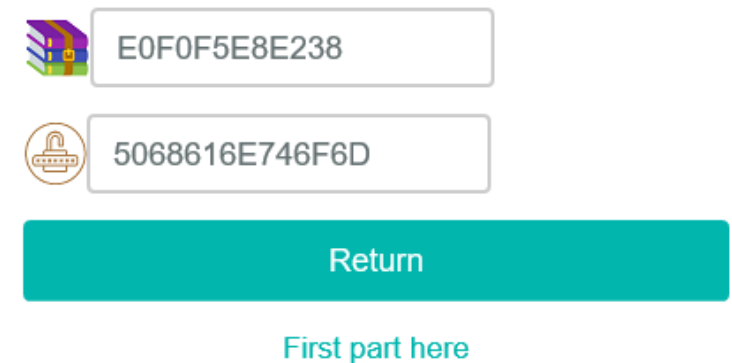

# Переход по ссылке «Final part» даёт информацию только об имени архива:

# Final part

Using the received key, find the password to the archive that contains the answer.

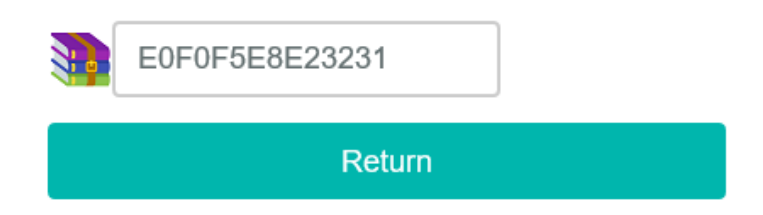

Исходя из условия задачи, можно предположить, что первые две части относятся к архивам, содержащим фрагменты пароля к финальному архиву с искомым «скрытым сообщением».

Проанализируем полученную информацию.

На первой форме (SignIn) содержится 2 сообщения:

 $-0xE0F0F5E8E23135$  (EO FO F5 E8 E2 31 35), что по ASCIIтаблице соответствует строке «*архив15*»,

 в поле «пароль» указан пароль 0x47686F7374 (47 68 6F 73 74), то соответствует строке «*Ghost*».

Можно предположить, что к файлу архив15.rar паролем является Ghost (с учетом регистра). В архиве содержится файл с изображением первой части пароля от архива со «скрытым сообщением»: *World*.

На второй форме (Second Part) так же содержатся 2 сообщения:

0xE0F0F5E8E238 = «*архив8*»,

 0x5068616E746F6D = «*Phantom*», что является паролем к файлу архив8.rar.

В архиве8 содержится файл с изображением второй части пароля от архива со «скрытым сообщением»: *Map*.

На третьей форме (Final Part) содержится только одно сообщение: 0xE0F0F5E8E23231 = «*архив21*». Можно сделать вывод, что ответ содержится в файле архив21.rar, пароль к которому «складывается из двух частей» – *WorldMap*.

В архиве содержится файл, внутри которого можно найти «скрытое сообщение» – «*Sense of security*», которое и является ответом.

# **Ответ: Sense of security**